https://www.100test.com/kao\_ti2020/142/2021\_2022\_\_E5\_8A\_A0\_ E9\_80\_9Fcisc\_c101\_142866.htm  $30$  $30$ 

 $4$ 

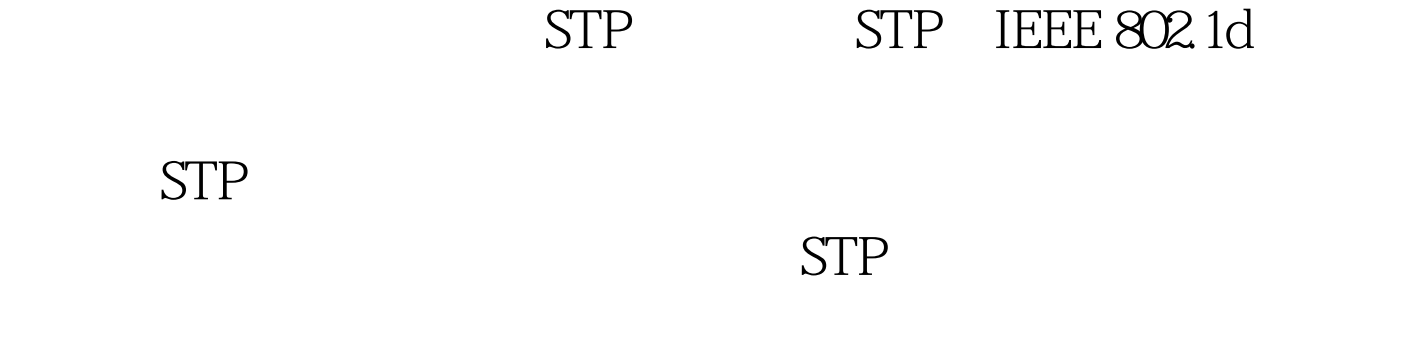

 $STP$  and  $STP$ STP 5  $15$ 

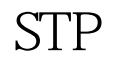

PAgP 15 Trunk  $\mathcal{T}_\text{runk}$ **TRUNKING**  $VLAN$  Trunk  $1\quad2$ 

## $1000Mb - 1Gb$

 $100Mb$ 

Cisco IOS 30  $\Lambda$ ccess Trunk  $15$ PortFast. The STP and 15 Switch(config) #int fa0/21Switch(config-if) # switchport mode access Switch(config-if)# spanning-tree portfast%Warning: Only enable PortFast on ports connected to a

single host. Connecting hubs, concentrators, switches, bridges, etc. to this interface when youve PortFast can cause temporary bridging loops. Use with CAUTION.%This has configured PortFast on FastEthernet0/21 but will only have an effect when the interface is in a non-trunking mode. Switch(config-if)# no shutdown Switch(config-if)# Switch(config)# int range fastEthernet 0/1 - 24Switch(config-if-range)# switchport mode

accessSwitch(config-if-range)# spanning-tree portfast

## Switch(config-if)# speed 100Switch(config-if)# duplex full STP Trunk  $\infty$

 $100Test$ www.100test.com